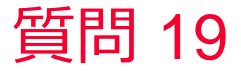

**(iii)** Murata Software

## 質問

集中定数境界を設定した時に、エラーが出る

回答

それぞれのエラー内容にしたがってエラーヘルプに記載の対策してください。 E2119 集中定数境界にボディ名/材料名を付けることはできません E2038 集中定数境界に接する境界辺トポロジの数が2つでない E3073 集中定数の境界条件の設定に問題があります

集中定数境界の設定方法については以下のヘルプトピックも参照してください。 ホーム / ボディ属性、材料、境界条件の設定 / 電磁波解析[Hertz] / 境界条件 / 集中定数

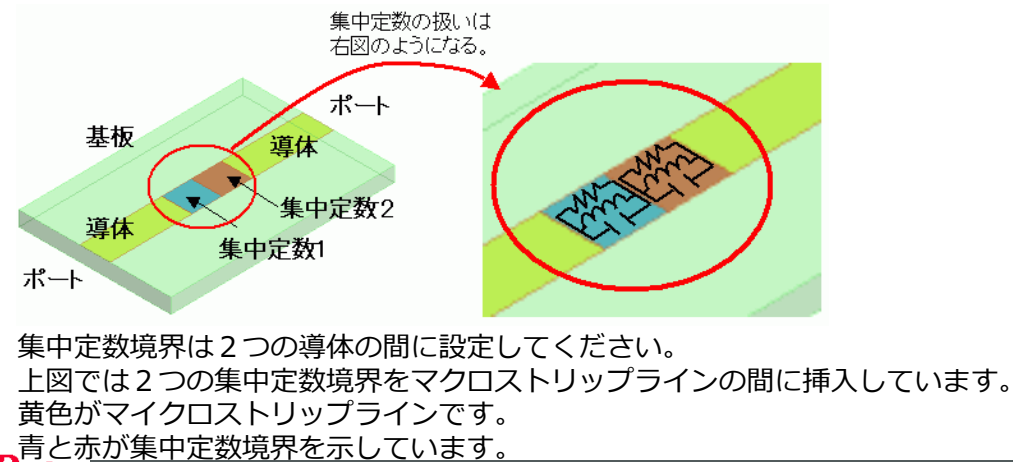

Infilm